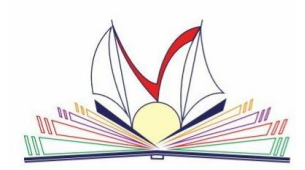

### MINISTERO DELL'ISTRUZIONE **ISTITUTO DI ISTRUZIONE SUPERIORE STATALE "E. VANONI"**

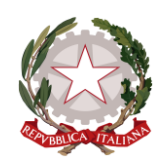

**Via Adda 6 – 20871 Vimercate (MB)**

Liceo Linguistico – Liceo delle scienze Umane

Amministrazione Finanza e Marketing – Costruzioni Ambiente e Territorio – Turismo

Cambridge International School

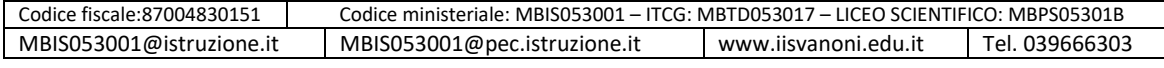

Vimercate, 30/03/2020

Alle docenti e ai docenti Alle Studentesse e agli Studenti Alle famiglie Al DSGA Al Sito web dell'Istituto-Comunicazioni Circolari

#### CIRCOLARE n. **398/**2019-20

### **Oggetto: Accesso alle video lezioni/lezioni on line/in streaming per le studentesse e gli studenti**

Cari Studenti e Studentesse,

vi fornisco un'ulteriore spiegazione su come partecipare alle video lezioni su TEAMS.

## **IMPORTANTE: Il calendario di tutte le attività di didattica a distanza, comprese le video lezioni, è pubblicato su Registro Elettronico in Agenda**.

**VIDEO LEZIONI**: per accedere alle video lezioni su Teams è necessario

- 1- verificare su RE/Agenda l'orario della video lezione,
- 2- entrare in Teams e nella propria classe almeno 10 minuti prima dell'ora di inizio,
- 3- una volta entrati nella propria classe, attendere la chiamata del docente,
- 4- quando compare la chiamata del docente, cliccare su "partecipa alla riunione",
- 5- a questo punto si è nella lezione e si può partecipare

La video lezione inizia con *l'appello* ed gli assenti vengono segnati *su RE/annotazioni*.

Le video lezioni hanno una durata di 45 minuti e gli studenti e le studentesse si possono disconnettere solo su indicazione dei docenti/delle docenti al termine della video lezione.

Ricordo alcune regole contenute nella nostra Netiquette, ossia l'insieme delle *regole di educazione e buon comportamento* in Rete e, nel nostro caso, *nelle classi virtuali.*

*L'aula virtuale è un'aula a tutti gli effetti*, poco importa se è in giardino, sul balcone o in cucina. Pertanto, *quello che non è concesso in classe, non lo è nemmeno qui*.

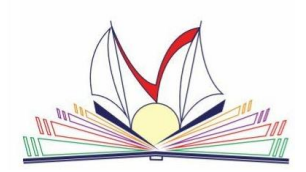

# MINISTERO DELL'ISTRUZIONE **ISTITUTO DI ISTRUZIONE SUPERIORE STATALE "E. VANONI"**

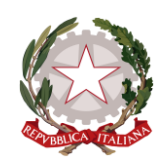

**Via Adda 6 – 20871 Vimercate (MB)**

Liceo Linguistico – Liceo delle scienze Umane

Amministrazione Finanza e Marketing – Costruzioni Ambiente e Territorio – Turismo

Cambridge International School

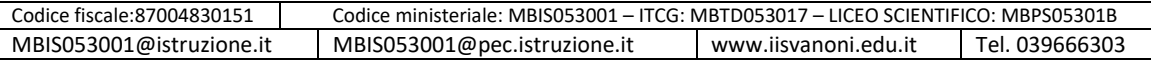

### Dunque **ricordate bene queste 10 regole per una buona comunicazione in rete:**

1. La **puntualità è sempre importante**: consulta l'orario settimanale su RE/AGENDA per verificare i tuoi appuntamenti online e considera i tempi tecnici di collegamento. E' buona prassi collegarsi almeno 10 minuti prima dell'inizio delle lezioni.

2. L'aula virtuale è la tua classe, quindi, come in classe non possono entrare estranei o persone appartenenti ad altre classi: è vietato dare il link della video-lezione ad altri

3. Quando ti colleghi **silenzia il cellulare**, per evitare fonti di distrazione

4. **Disattiva il microfono ed attivalo solo se richiesto dal docente** (per rispondere all'appello o a domanda diretta da parte del docente)

### 5. **Per intervenire chiedi la parola tramite chat**

6. Non usare la chat per comunicare con i tuoi compagni, questo crea distrazione e rumore

7. **Attiva la telecamera quando il docente te lo chiede** in modo che l'insegnate possa avere una visione d'insieme della classe

8. Prima della lezione prepara sempre carta e penna, per essere pronto a prendere appunti

9. Non abbandonare il collegamento fino a quando il docente non dichiara terminata la lezione (le lezioni durano 45 minuti e iniziano con l'appello)

## 10. **Le lezioni on line sono protette dalla privacy: è assolutamente vietato registrare, catturare screenshot dello schermo o farne delle foto e diffonderle**: *la diffusione è perseguibile penalmente*.

Consiglio di leggere con attenzione il **Regolamento per l'utilizzo di Microsoft Office 365 e le Istruzioni sull'uso di TEAMS e della relativa chat**, che puoi trovare su Teams nella classe di appartenenza, in file Comunicazioni IIS Vanoni.

Il **Materiale** per le lezioni/compiti etc è disponibile su RE/DIDATTICA/MATERIALI.

La Dirigente Scolastica *Elena Centemero*  Firma autografa Ai sensi del Dlgs. 39/93 Art. 3 comma 2